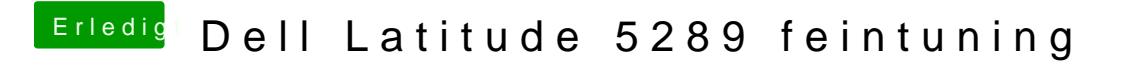

Beitrag von scarface0619 vom 4. Februar 2018, 22:27

[@anonymous w](https://www.hackintosh-forum.de/index.php/User/38895-anonymous-writer/)Gterchen Gedanke gehabt, das erklärt glaub ich warum es n n Scheint kein Elan zu sein.. hoffe hast dennoch eine Lösung